# Download

## **AutoCAD Crack Free**

AutoCAD is designed to be used for drafting 2-D and 3-D modeling and is often compared to other popular 2-D CAD and 3-D CAD programs such as AutoCAD LT, MicroStation and D-Flow. AutoCAD is primarily used by contractors, architects and engineers to create 2-D and 3-D drawings and technical drawings. AutoCAD is also used for product lifecycle management (PLM), which combines engineering and product development to reduce time to market. In 1990, AutoCAD was made available for the first time on Microsoft Windows. Prior to that time, AutoCAD required proprietary, text-based graphics terminals, such as Tektronix 5075's, and personal computers (PCs) running on the DOS operating system. AutoCAD's graphical interface was based on the pioneering DOS program DGN. History of AutoCAD: 1981: Introduction of AutoCAD, the first fully integrated 2-D CAD and drafting program 1982: First generation of AutoCAD (first release) 1985: First release of AutoCAD for the Windows operating system 1990: AutoCAD for Windows becomes the standard Windows 3.0 platform and the first commercially released Windows 3.1 platform. 1991: AutoCAD added support for object-based interfaces, which provides users with object-based commands to control AutoCAD and 3-D tools, including dimensioning, automatic block and object insertion, spline object and spline-fitting tools, among others 1994: New AutoCAD released for the second time for the Microsoft Windows platform 1999: AutoCAD released for the Microsoft Windows platform, included a complete rewrite of the software code and added support for the Windows 2000 platform 2002: Releases of AutoCAD 2002 for the Microsoft Windows platform (Version 12.0)

# AutoCAD Crack + [32|64bit]

DGN 3D file format, supporting CADF, 3DXML, and XSDM for storing data. References Category: Autodesk products comparative study on the mechanism of action of verapamil and felodipine on the rabbit isolated coronary artery. The coronary vasodilation produced by verapamil (5 X 10(-8) to 10(-6)M) and felodipine (10(-9) to 10(-8)M) was studied in the isolated superfused rabbit coronary artery. Verapamil produced a greater degree of relaxation of the arteries than felodipine. The relaxing action of felodipine is suggested to be caused by the reduction of the affinity of calcium in vascular smooth muscle.adidas X15 City 2.0 A.N.D. Shoes Black White Cool Rank: \$130.95 \$79.95Save: 36% off Model: PR-AD110 Size Add to Cart: Description This is a new innovation in running shoes. The adidas X15 City 2.0 offers a special cushioning system in the midsole that absorbs shock and vibration. This results in a softer and more comfortable feel. The upper of the shoe is breathable and has a perfect fit. This is a classy model for all athletes that require more comfort when jogging.title = 'Home'; \* \$handler->field['url'] = url('user/dashboard'); \* print \$handler->render(); \* @endcode \* - Output the "My profile" URL: \* @code \* \$handler\_field\_user\_url(); \* \$handler->title = 'My profile'; \* ca3bfb1094

#### **AutoCAD Torrent**

Go to Create and open the file. Right click on the new file and set the name to certificate.pfx (Type of file) Open the file and copy the contents and paste them into the C:\Program Files\Autocad2016\Application\certificate.pfx (Copy and paste the file). Go back to my autocad and set the certificate files to the location (Type of file) Open the file and edit the certificate type to the file type (PFX). A: You have to import the certificate into Windows certificate store. You can do this in two ways. 1) Open the certificate and find the thumbprint. Right click on the thumbprint > Add to list > Store > Add to All Users 2) You can install the certificate using the.pfx file. Open the certificate.pfx file. Open the certificate.pfx file. Go to File > Open > Browse Navigate to the location where you copied the certificate.pfx. The file opens. Click on the import button. Also, check this link: Some are quick to criticize Team USA's two shootout failures against Canada in the world championships, but where was their consistency earlier in the tournament? The U.S. went on a 9-0 run in the tournament's first two games, but lost to the Canadians 5-1 in the quarterfinal Wednesday. And it wasn't for lack of trying. In fact, the U.S. was just inches away from multiple tying goals in each of the first two games. All told, the Americans converted 7-of-8 breakaways against the Canadians. Four of those goals came in the third period when the U.S. was trailing, and the other three came in the fourth. Team USA has the luxury of using its best players to get in front of the net, but that hasn't always translated to wins. For example, Brian Gionta was the best of the Americans on the breakaway in the third period of the team's 3-2 loss to Canada last Wednesday. But he didn't score. And in the 4-2 win over Russia, Jonathan Quick was easily Team USA's best player on the breakaway, but he didn't score. In the tournament's first two games, the Americans set up 20 breakaways, converting 14 (

### What's New in the AutoCAD?

AutoCAD now supports the vector import of multiple CAD formats including DXF, DWG, DWF, and SVG. You can import multiple files simultaneously or simply import a subset of the files that were originally imported. Rapidly assemble and upload files to YouTube, Facebook, and other social media services. Also, you can apply a specific range of pixels, centimeter or other unit to your images before uploading them to support consistency and size-based viewing on web browsers and mobile devices. Support for W3C's Web Publishing Standard, allowing you to use Web Publishing Format (WebP) for your web images. You can now use WebP images to optimize web performance for the latest versions of modern web browsers, including Internet Explorer, Chrome, Firefox, and Safari. PDF Export: New export dialog that makes it easy to choose the features you want from the dialog and to control the output resolution of the PDF file. See the change in dialog in the videos below. PDF Export Progress Monitor: Learn more about the progress of your PDF Export from the PDF Export Progress Monitor that automatically appears after you click the PDF Export button. Graphics Styles: Simplify your styles with user-definable guidelines and boundaries and obundaries and obundaries and obundaries and other parameters of the rectangle and square and set properties. Paint Mode: Optimized for both creating and editing objects, the Paint Mode lets you paint with ease. Fly Zones: Eliminate the need to create you own Fly Zones, and now you can specify a horizontal and vertical perimeter for objects. Faster: Reduce the time it takes to draw and edit objects by applying Shape, Constrain, and Align commands directly to the object you create, instead of drawing the shape or object first, then applying the commands. Scale Drawing that is 1 m wide and 5 m tall, but the scale of the drawing is set to millimeters. When the scale of your drawing is set to non-metric units, you may need to use one of the following methods to create a drawing that has the right scale

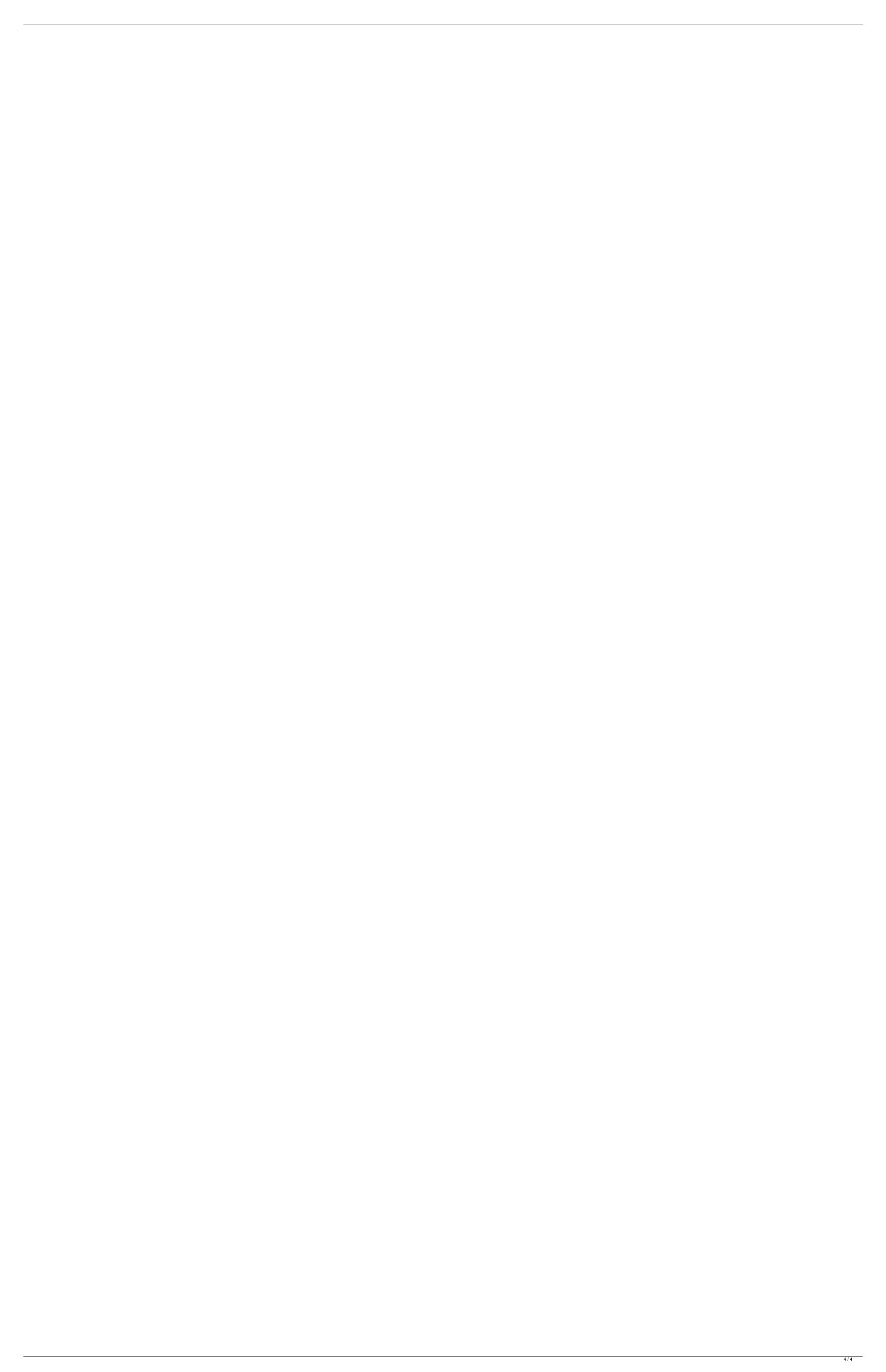